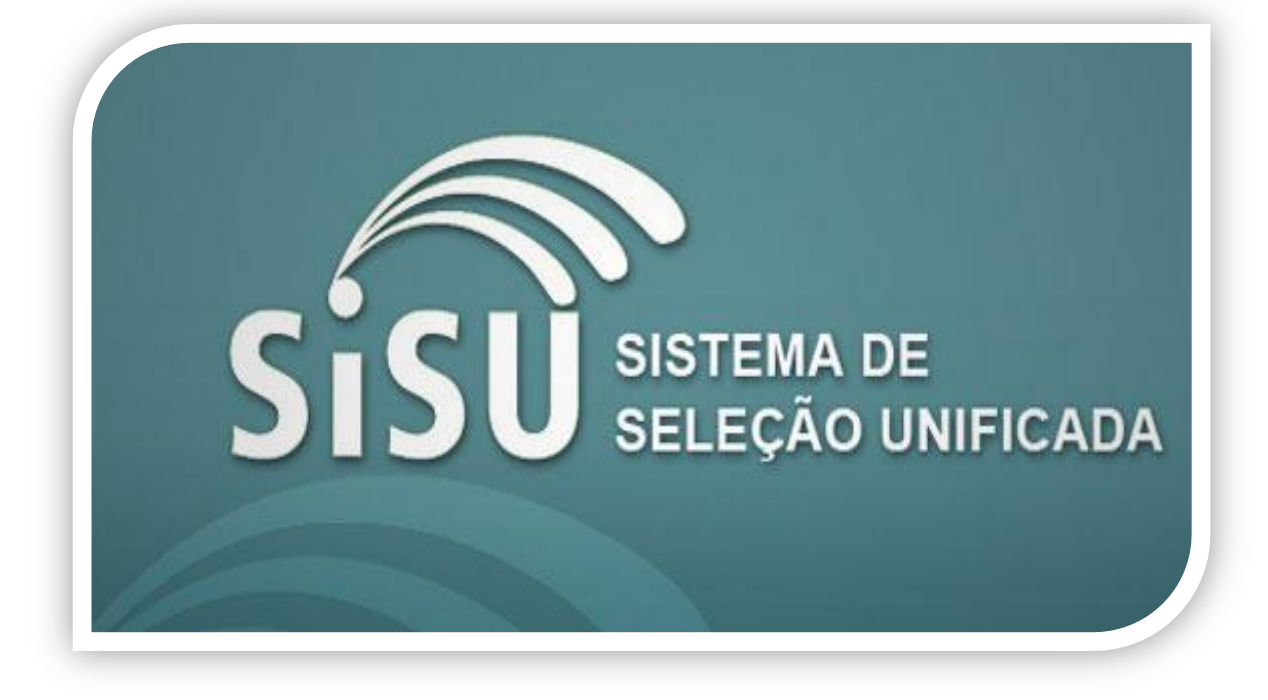

O Sistema de Seleção Unificada (Sisu) consiste num ambiente virtual criado e gerenciado pelo Ministério da Educação desde 2010. Funciona com um processo seletivo para entrada de novos alunos em instituições públicas de Ensino Superior que utiliza, exclusivamente, as notas do Exame Nacional de Ensino Médio (Enem) como critério de seleção.

Centenas de universidades públicas já participam do Sisu, seja para preenchimento de 100% ou parte das vagas. Muitas instituições abriram mão de seus vestibulares tradicionais em função desta ferramenta.

Diferentemente dos processos seletivos tradicionais, no Sisu o aluno primeiro faz a prova (Enem) e só depois escolhe onde e o que cursar. Mas a grande vantagem do sistema é permitir ao estudante concorrer a uma vaga em uma universidade pública, em qualquer um dos quatro cantos do Brasil, sem necessitar grandes deslocamentos (pois o Enem é realizado na própria cidade ou bem próximo) e sem pagar taxas altíssimas cobradas pelas instituições. A taxa de inscrição do Enem é **R\$ 63**, mas vale lembrar que grande parte dos estudantes é isenta deste valor.

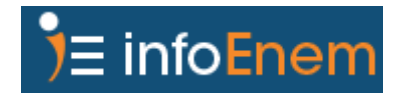

## **1 - Entenda, passo a passo, como funciona o Sisu**

O funcionamento do SiSU é muito simples, melhorando ano após ano a forma de acesso as universidades públicas.

**1ºpasso:** No período de inscrição, você irá acessar o [site oficial do Sisu](http://sisu.mec.gov.br/) e entrar com seus dados. Serão necessários somente o número de inscrição e senha utilizados no Enem 2015 (Esqueceu a senha do Enem, [clique aqui\)](https://www.infoenem.com.br/saiba-como-recuperar-a-senha-do-enem-2015/). A inscrição é gratuita. Veja abaixo uma reprodução da página inicial SiSU:

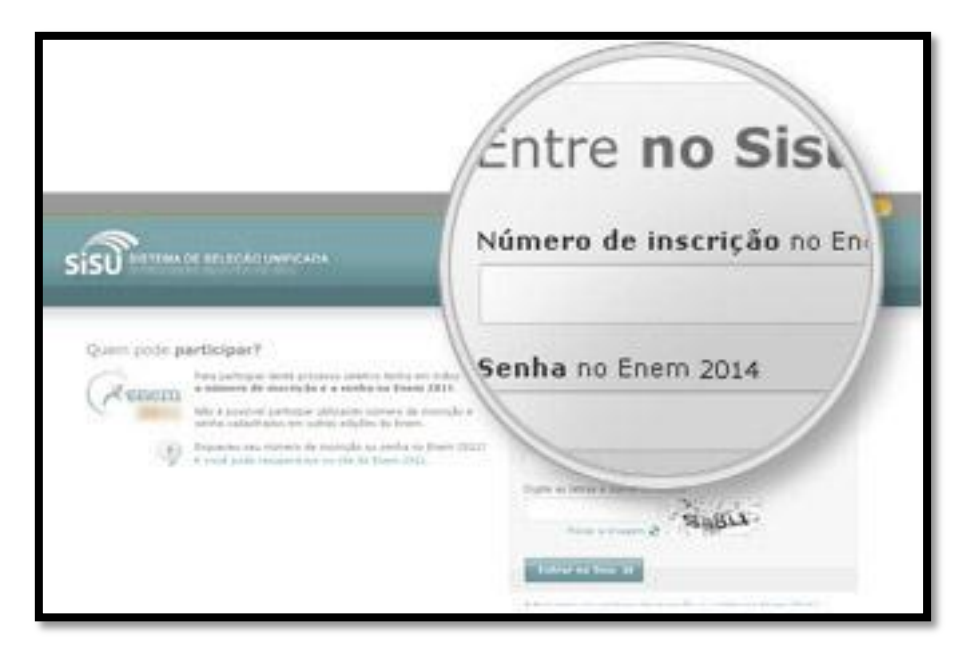

**2º passo:** Você deverá se inscrever em até duas opções de curso, com ordem de prioridade: 1ª e 2ª opção:

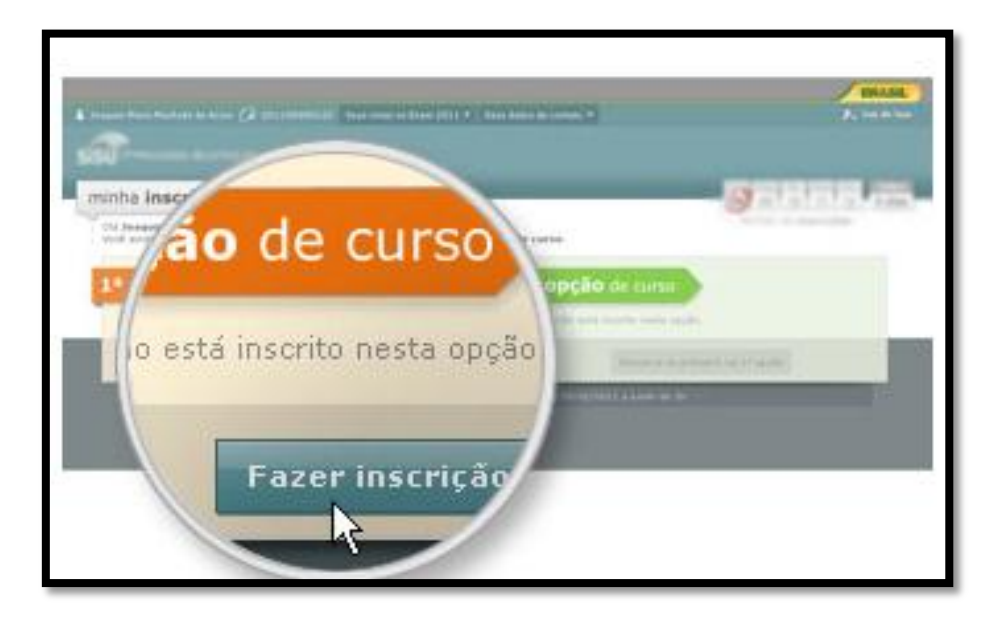

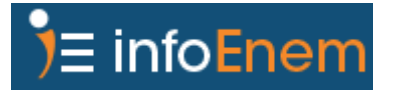

**3º passo:** Consulta das notas de corte - A partir do segundo dia de inscrições, o candidato poderá consultar o sistema para verificar a nota de corte nos cursos de sua opção. A nota de corte corresponde à pontuação do candidato que, naquele momento, ocupa a última colocação entre os virtualmente classificados. A nota de corte é atualizada pelo sistema todas as madrugadas enquanto o prazo de inscrições está aberto. Também será possível visualizar a classificação parcial em relação aos concorrentes.

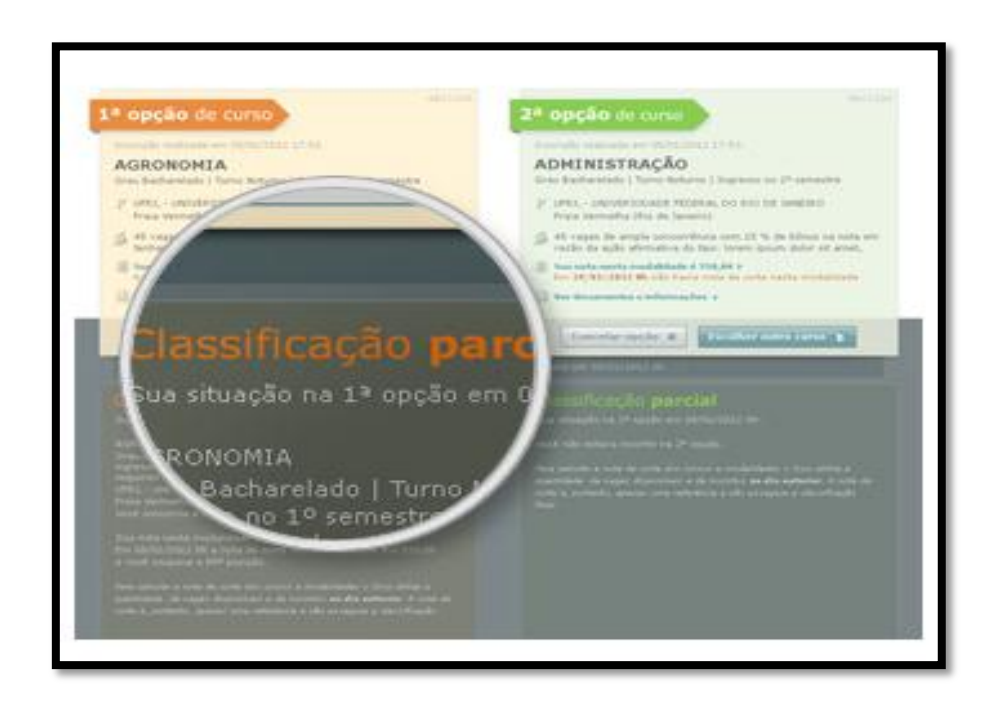

**4º passo:** Mudança de opção de curso – O Sisu permite, a qualquer momento durante as inscrições, que o participante altere suas opções de curso e instituição. Ou seja, uma vez que sua pontuação ficou abaixo da nota de corte para determinada opção de curso, você pode alterar para outra opção na qual você esteja acima da nota de corte. A última alteração feita até o fechamento do prazo de inscrições será considerada definitiva.

### **2 - Saiba quando acontece o Sisu**

O processo seletivo do Sisu ocorre duas vezes ao ano, uma para ingresso no primeiro semestre (janeiro) e outra para ingresso no segundo semestre (junho ou julho). O cronograma com as datas específicas normalmente é divulgado pelo MEC nas vésperas da abertura do período de inscrições.

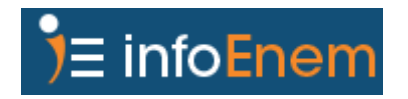

### **3 - Quantas etapas/chamadas ocorrem no Sisu?**

O sistema terá uma única etapa de inscrição, no entanto ainda não foi confirmado pelo MEC se em 2016 haverá duas chamadas ou apenas uma, como ocorreu em 2015.

### **4 - Como as notas do Enem são aproveitadas no Sisu?**

As universidades participantes do Sisu adotam pesos diferenciados para as provas do Enem, de acordo com o curso escolhido. Assim, o mesmo candidato poderá ter pontuações diferentes para o mesmo curso em distintas instituições e também desempenhos diferentes dentro dos cursos de uma mesma universidade/instituto.

# **5 - Seleção dos aprovados (Chamada Única)**

Ao final da etapa de inscrição o sistema seleciona automaticamente os candidatos mais bem classificados em cada curso, de acordo com suas notas no Enem e eventuais ponderações. Serão considerados selecionados somente os candidatos classificados dentro do número de vagas ofertadas pelo Sisu em cada curso, por modalidade de concorrência. Após liberação da lista, os candidatos selecionados têm um prazo para efetuar a matrícula na instituição, confirmando dessa forma a ocupação da vaga.

### **6 - Seleção em primeira ou segunda opção de curso**

Em caso de classificação simultânea nas duas opções de curso, o candidato será selecionado somente em sua 1ª opção. Já o candidato selecionado na 2<sup>a</sup> opção de curso permanecerá no sistema, concorrendo no curso que definiu como 1ª opção, independentemente de ter efetuado ou não a matrícula na 2ª opção.

### **8 - Lista de espera**

Após as chamadas regular do processo seletivo, o Sisu disponibilizará às instituições participantes uma Lista de Espera a ser utilizada prioritariamente para preenchimento das vagas eventualmente não ocupadas. Para participar da Lista de Espera do Sisu o candidato deve manifestar o interesse no prazo especificado no cronograma, na própria página do sistema.

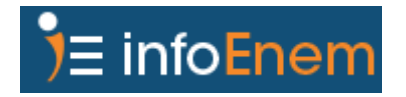

### **9 - Sisu e Prouni**

Os estudantes que se inscreveram no Sisu também podem concorrer a uma bolsa de estudos através do Programa Universidade para Todos (Prouni), desde que se enquadrem em suas regras específicas. Porém, se for selecionado pelo Prouni, deverá optar pela vaga do Sisu ou pela bolsa do programa, pois é proibido utilizar uma bolsa do programa e estar, ao mesmo tempo, matriculado em instituição de ensino superior pública e gratuita.

### **10 - Dados do Sisu 2015**

- 205.514 vagas oferecidas em 5.631 cursos;
- $\triangleright$  Participaram 128 instituições públicas de ensino superior;
- Total de 5.431.904. inscrições feitas por 2.791.334 de candidatos (cada estudante teve o direito de fazer até duas opções de cursos e de instituições);
- **Estados com o maior número de inscrições:**
- 1) Minas Gerais 327.601;
- 2) São Paulo 306.956;
- 3) Rio de Janeiro 249.252;
- 4) Bahia 208.231;
- 5) Ceara 182.581.

### **11 - Sisu e as Cotas nas universidades**

Ministério da Educação atualizou as regras do Sisu para adequação à Lei de Cotas, que determina que 50% das vagas das universidades e institutos federais sejam reservadas para estudantes oriundos do ensino público, até o final de 2016.

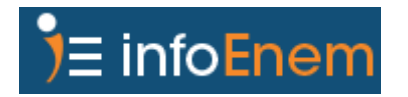